# **MCMC and Bayesian modeling in R**

Sarah Kaspar Centre for Statistical Data Analysis 2022-11-18

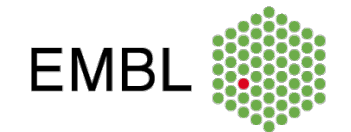

## **Tutorial overview**

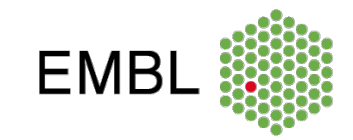

- **Markov chain Monte Carlo simulation**
	- And why we need it
- **Demonstration in R**
	- Bayesian GLM for survey data
	- Bayesian LMM (Partial pooling) for Bayesball data
- **(Open coding / Exercises)**

### **Bayesian approach takes prior knowledge into account**

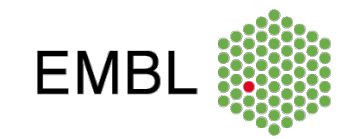

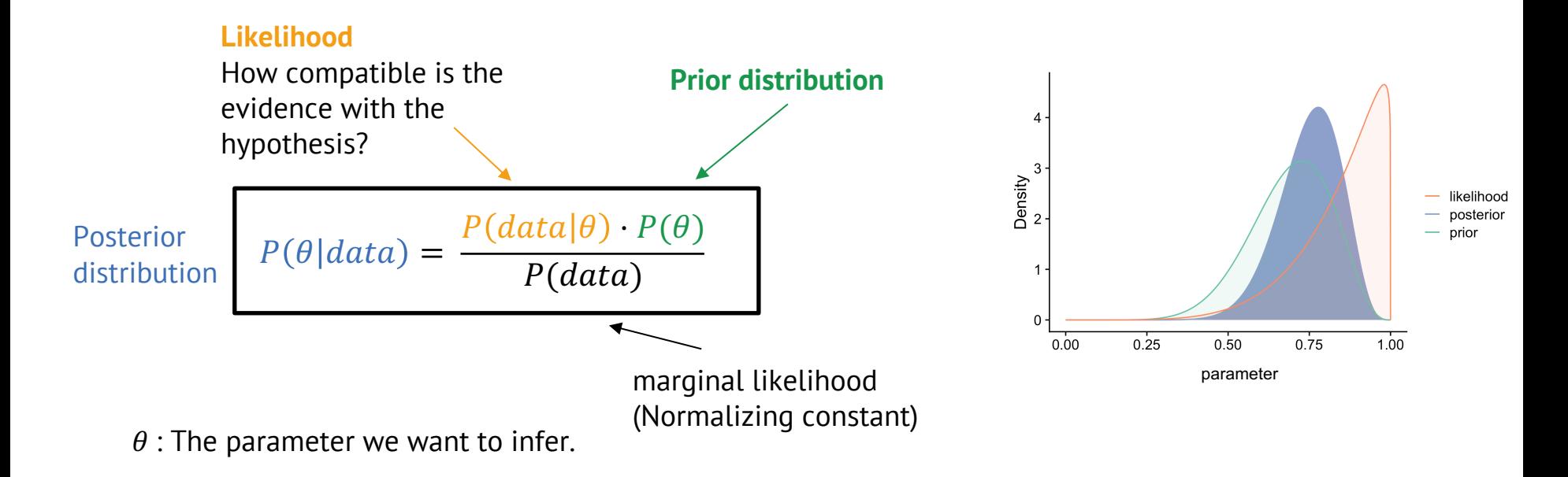

#### **Methods overview: How to find a posterior**

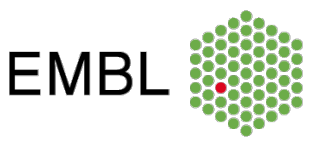

- **Closed form solution**
	- Easy with conjugate priors
	- Difficult otherwise
- **Markov chain Monte Carlo simulation**

Some implementations in R:

- Established packages for specific data sets
	- DESeq2, edgeR, limma, …
- rstanarm (wrapper for STAN programming)

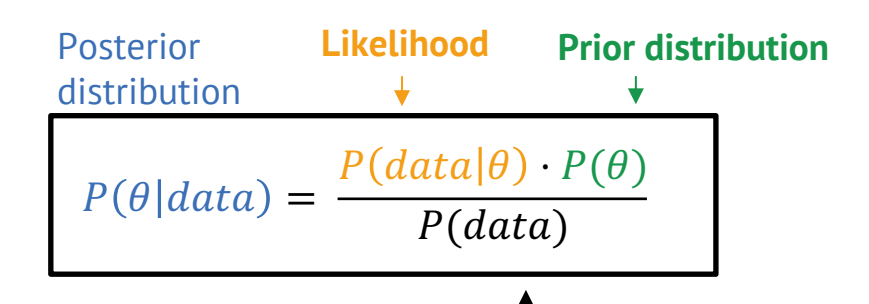

marginal likelihood requires integrating over prior

In MCMC, we sample from this distribution:

 $P(\theta|data) \propto P(data|\theta) \cdot P(\theta)$ 

This term is easy to solve for specific values of parameters and data.

### **MCMC algorithm**

Sampling from the joint probability distribution:

 $P(\theta|data) \propto P(data|\theta) \cdot P(\theta)$ 

- 1. Randomly initialize parameter(s)
- 2. Random walk through parameter space:

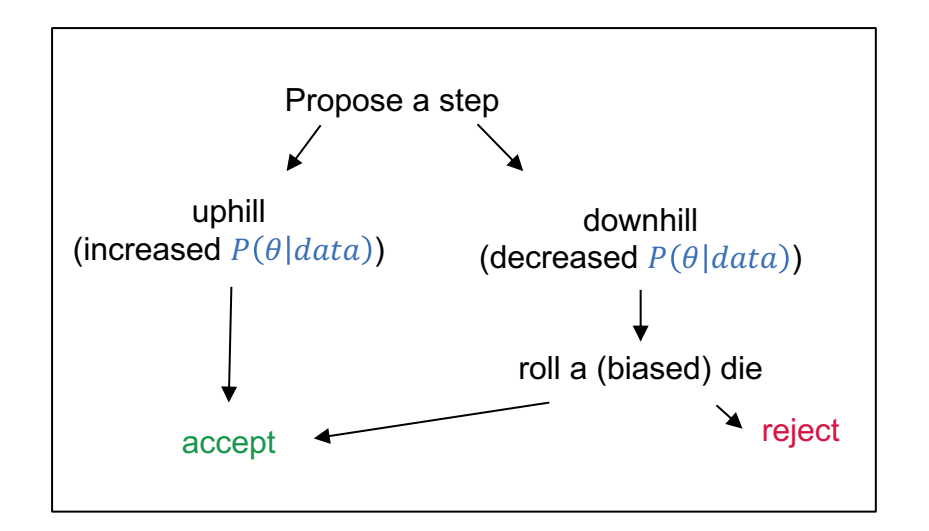

The random walk visits locations with high  $P(\theta|data)$  more often.

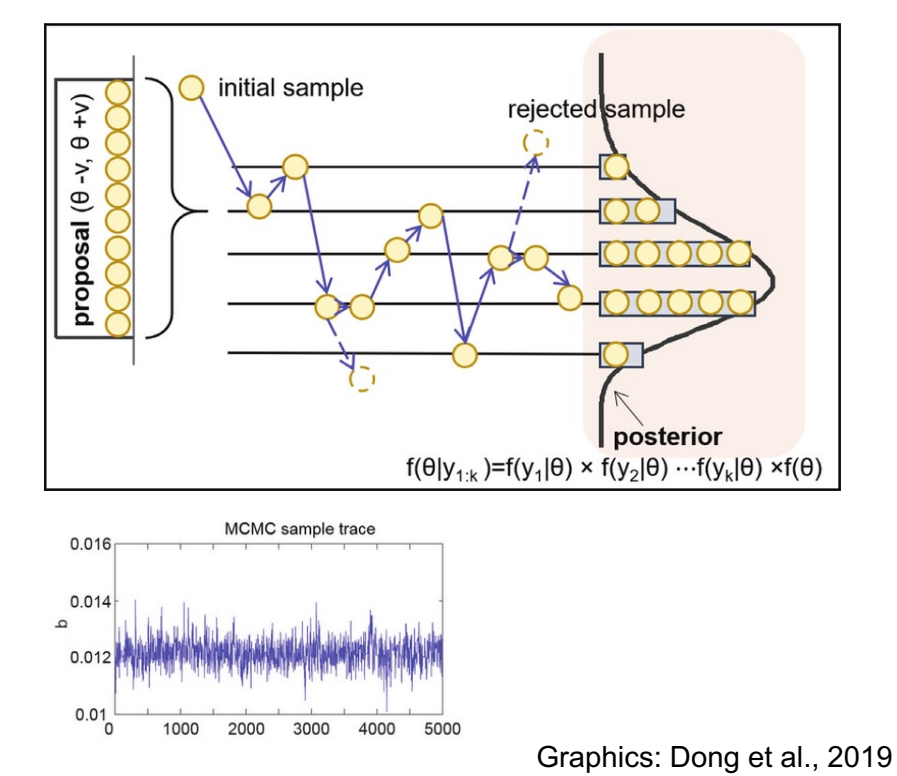

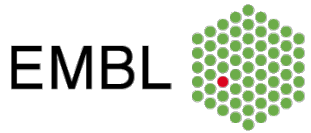

## **MCMC algorithm**

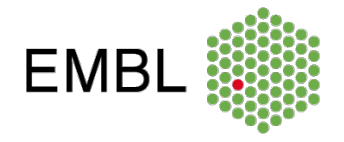

The Markov Chain **approximates the posterior distribution**.

#### **Posterior mode/mean** and **credible intervals** can be approximated from the sample.

#### Practical aspects:

- There is a "burn in" period, before the chain converges.
- Not all chains converge.
- Initialize several chains and check whether they converge to the same parameters (otherwise they sample from local optima)

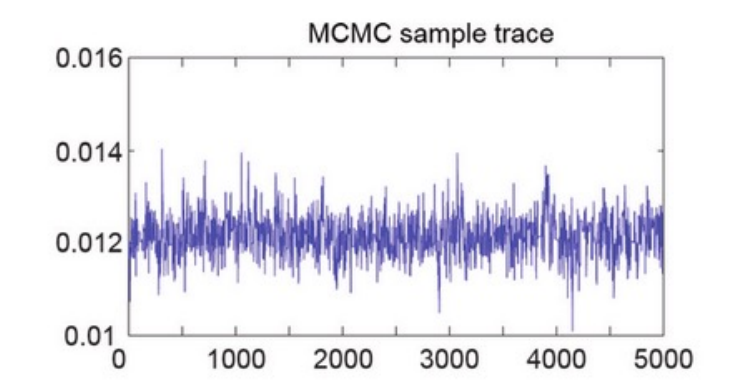

Survey: Who agrees to the statement: "Women should […] leave running the country up to men."

**Example data – womens role**

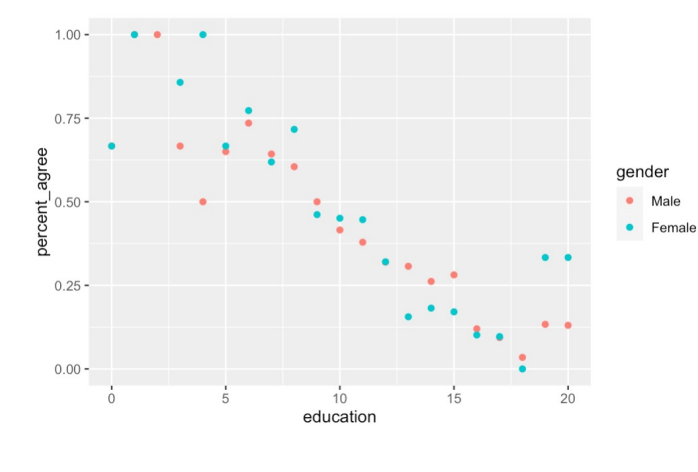

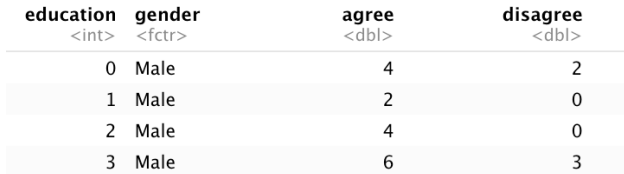

glm(**cbind(agree, disagree) ~ education + gender**,  $family = binomial(link = "logit")$ 

**Binomial likelihood** for single observation:

 $\binom{n}{\mathcal{Y}}\bigl(\text{logit}(\eta)\bigr)^{\mathcal{Y}}\bigl(1 - \text{logit}(\eta)\bigr)^{n - \mathcal{Y}}$ 

 $\overline{n}$ 

**Linear predictor:**   $n = a + x^T b$  $x$ : variables a, : intercept  $b_1, b_2$ : coefficients for education and gender We put priors on these

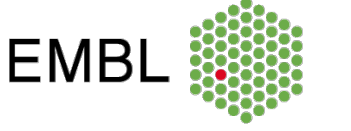

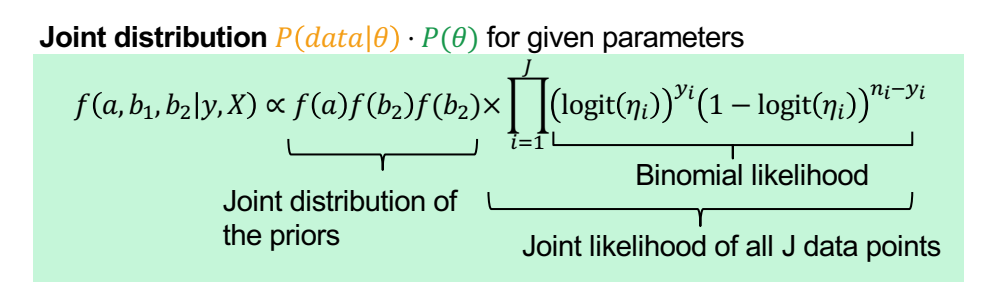

https://mc-stan.org/rstanarm/articles/rstanarm.html

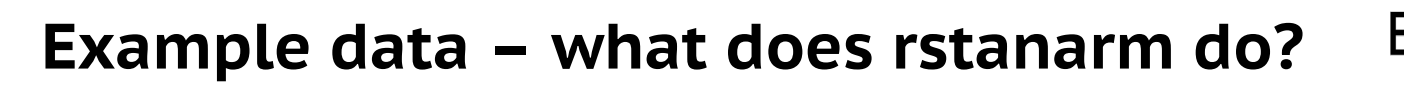

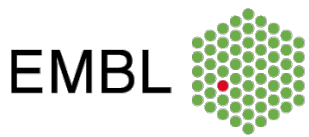

**stan\_glm**(cbind(agree, disagree) ~ education + gender,  $family = binomial(link = "logit")$ , prior = student  $t(df = 7, 0, 5)$ , prior intercept = student  $t(df = 7, 0, 5)$ )  $\rightarrow$  Linear predictor  $\eta$  $\rightarrow$  logit link  $\rightarrow$  prior distributions

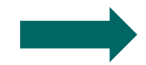

Translate into joint distribution  $P(data|\theta) \cdot P(\theta)$ 

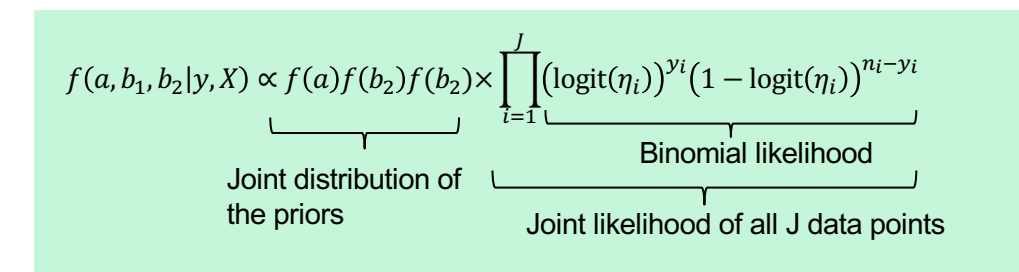

Run a series of MCMC chains that sample from this distribution

#### **References**

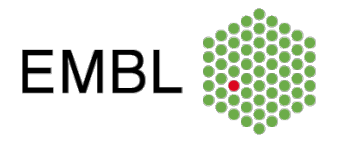

Dong, Ting & An, Dawn & Kim, Nam. (2019). Prognostics 102: Efficient Bayesian-Based Prognostics Algorithm in MATLAB. 10.5772/intechopen.82781.

Example from: https://mc-stan.org/rstanarm/articles/rstanarm.html